# Vyhledávání zdrojů v elektronických databázích VŠE

(pro účely předmětu Diskusní seminář 5EN304)

Ing. Jitka Špeciánová LS 2017/2018

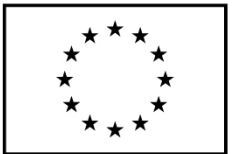

EVROPSKÁ UNIE Evropské strukturální a investiční fondy Operační program Výzkum, vývoj a vzdělávání

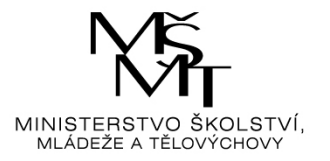

## Výstupy ekonomického výzkumu

- Články v odborných časopisech
	- V rozsahu cca 10-60 stran
	- Časopisy indexovány v bibliografických a citačních databázích
	- Časopisy vycházejí v elektronické podobě (některé současně i v papírové); přístupné jsou často pouze vědecké komunitě (včetně studentů univerzit)
	- Recenzované (*double-peer review*); working papers
	- Jazykem ekonomie je angličtina
- Příspěvky ve sbornících z konference
	- Některé nejsou indexovány v databázích
- Knihy: odborné x populárně naučné

## Rozdělení vědeckých výstupů podle typu

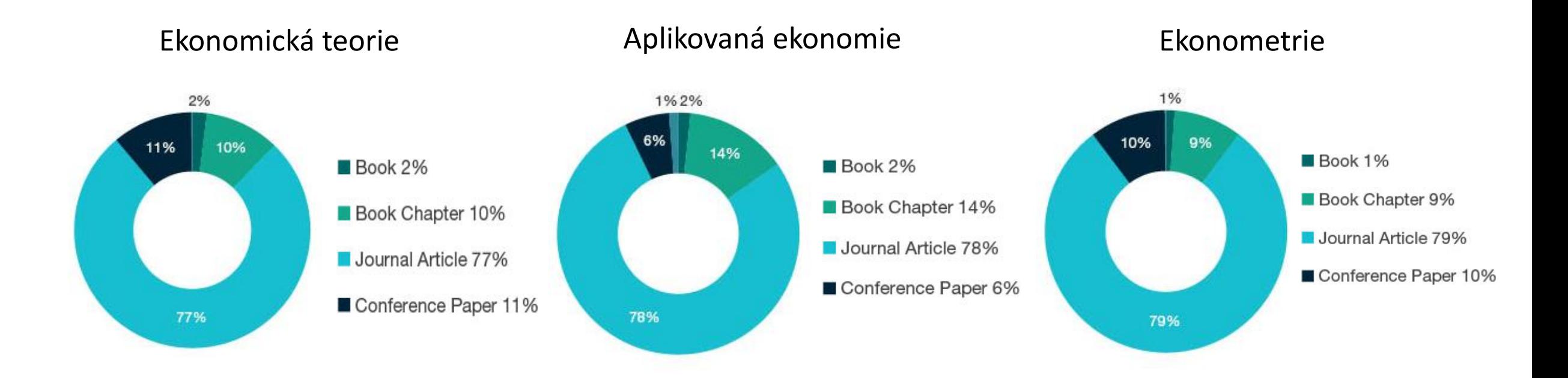

Zdroj: State of Australian University Research, 2015-2016, Vol. 1 Era National Report

### Kde hledat doplňující zdroje k povinným článkům? Elektronické informační zdroje dostupné na VŠE Zobrazit: seznam informačních zdrojů | tematické oblasti | návody k EIZ

- <https://www.vse.cz/zdroje/>
- Přihlašování do databází stejné jako do InSIS
- Plnotextové zdroje:
	- JSTOR
	- EBSCO
	- ProQuest Central
- Další databáze:
	- Google Scholar

Poznámka pro externí čtenáře: Externí čtenáři (nejsou studenty ani zaměstnanci VŠE) mají přístup do online elektronických informačních zdrojů pouze z počítačů ve studovnách na Žižkově a Jižním Městě. Nemají přístup do lokálně instalovaných elektronických zdrojů (ASPI, Amadeus, ...)!

### Vyhledávejte ve více informačních zdrojích

Prohledávejte najednou elektronické zdroje, závěrečné práce a katalog knihovny!

Hledej

Pokročilé vyhledávání »

#### Zkušební přístupy

Bloomberg Terminal - zkušební přístup do 30. 6. 2018 [informace] Fulsoft - zkušební přístup do 30. 9. 2018 [informace] Vybrané kolekce Oxford Research Encyclopediaszkušební přístup do 30. 4. 2018 [informace]

#### Plnotextové všeobecné zdroje

Anopress IT - přehled českého tisku a dalších médií [informace] **EBSCO** [informace] **ProQuest Central [informace]** 

#### Specializované zdroje - plnotextové

ACM Digital Library (ACM-DL) - informatika, počítačová věda [informace] EconLit with Full Text - ekonomické články [informace] Euro24 - souhrn aktuálních zpráv [informace] **IMF eLibrary** [informace] **JSTOR** [informace] OECD iLibrary - plné texty publikací vydaných OECD [informace] Passport [informace] Patria Plus - finanční trhy a ekonomika [informace] **Sage Business Researcher [informace]** 

### Elektronické knihy

**Cambridge Books online [informace]** Levná knihovna [informace] Max Planck Encyclopedia of Public International Law [informace] ProQuest Ebook Central (dříve pod názvem ebrary **Business & Economics)** [informace]

### Citační rejstříky

Journal Citation Reports [informace] **Scopus [informace]** Web of Science (WOS) [informace]

### Faktografické zdroje

Albertina a Report [informace] **Amadeus [informace]** ASPI - právní předpisy, judikatura, výtahy ze současné právní literatury. [informace] **Codexis [informace]** MagnusWeb [informace] Thomson Reuters Eikon with Datastream [informace]

Bibliografické zdroje

Databáze publikační činnosti VŠE [informace]

Kde nehledat doplňující texty k povinným článkům?

- Na internetu mezi needitovanými zdroji: denní tisk, Wikipedie, nevědecké ekonomické časopisy (Ekonom, Hospodářské noviny, Týden atp.)
- Na ekonomicky zaměřených webech: [https://www.finance.cz/,](https://www.finance.cz/) <https://www.mesec.cz/> atp.
- V databázích kvalifikačních prací: BP a DP nejsou relevantní zdroje, maximálně se lze inspirovat v jejich seznamu literatury
- Na ekonomických blozích: příspěvky bývají laděny populárně naučně, výzkum je podáván zkratkovitě; lze však dohledat původní zdroj, který je na blogu citován
- V populárně naučných textech: vyjma semináře, který se bude věnovat pop-ekonomii; opět lze dohledat primární zdroj, který je v textu citován

## Postup vyhledávání zdrojů I.

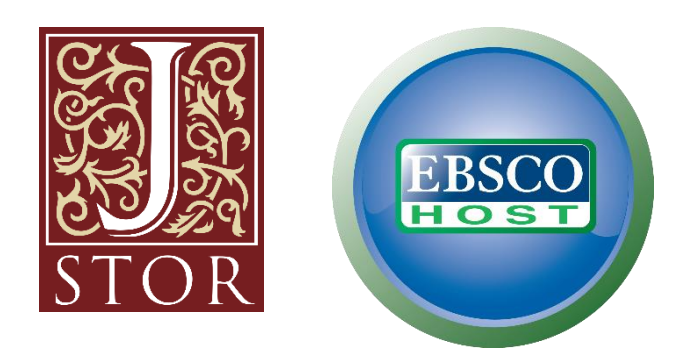

- V *Reading listu* je u každého povinného článku uveden název databáze, kde ho lze nalézt
- V seznamu elektronických zdrojů VŠE si tuto databázi vyhledáte, přihlásíte se do ní, povinný článek si zde podle názvu vyhledáte a stáhnete si ho ve formátu PDF
- Databáze vám nabídnou k povinnému článku podobné články
	- Pozor! Nemusejí být ekonomické! Mohou se shodovat jen ve slovech v názvu.
	- Pokud si ověříte, že se jedná o ekonomický článek, který je k tématu semináře relevantní a není zastaralý, můžete si ho vybrat za doplňující – podívejte se, v jakém vyšel roce, v jakém časopise, přečtěte si abstrakt a článek si prolistujte, než se pustíte do jeho čtení

## Postup vyhledávání zdrojů II.

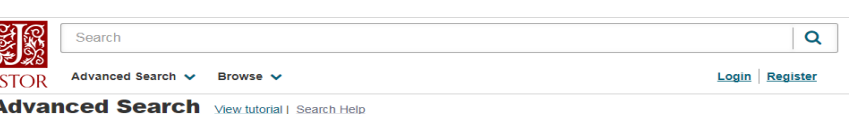

f scott fitzgerald Full-Text Full-Text **AND Item Title Abstract** Add Field + elect an access type Read and download  $\ddotmark$ 

- Pro vyhledávání doplňujícího článku doporučuji postupovat následujícím způsobem:
- V databázi si přes pokročilé vyhledávání omezíte výběr článku podle:
	- Klíčového slova můžete za něj použít název semináře uvedený u každého týdne v *Reading listu* nebo vlastní klíčové slovo, které bude odrážet zaměření semináře; můžete požadovat, aby slovo bylo přímo v názvu článku, v abstraktu nebo kdekoli v textu; můžete zadat autora, od kterého chcete článek vyhledat
	- Typu výstupu (Item Type) článek (Article)
	- Podle oboru vědy (Economics)
	- Podle data vydání (např. od roku 2010) záleží na tématu semináře
	- Podle jazyku (English, Czech)

## Postup vyhledávání zdrojů III.

- Databáze vám nabídne výpis článků, které nejlépe odpovídají vašim zadaným požadavkům
- Než si doplňující článek stáhnete a začnete jej číst, doporučuji:
	- Přečíst si abstrakt podle abstraktu poznáte, o čem článek je a jakou používá odhadovou techniku
	- Podívat se na rozsah stran nedoporučuji si vybírat příliš krátké články (cca pod 10 stran), ani příliš dlouhé (cca 50 stran)
	- Článek si nahrubo prolistovat všimnete si případných složitých rovnic, modelů, složité grafické analýzy – nevybírejte si takové články, kterým nebudete schopni porozumět, na druhou stranu zase nemusíte dokonale ve článku všemu rozumět (každé rovnici)

## Postup vyhledávání zdrojů IV.

- Možných doplňujících článků si projděte více a vyberte si ten, který se vám bude zdát nejzajímavější a pro zpracování prezentace schůdný
- Držte se tématu semináře, na který doplňující článek hledáte
- Doplňující článek nemusí být na identické téma jako povinný článek a nemusí obsahovat shodnou výzkumnou metodu
	- Např. na seminář s tématem diskriminace na trhu práce povinný článek obsahuje výzkum rasové diskriminace v USA; za doplňující článek si můžete vybrat výzkum genderové diskriminace v kterémkoli státě, výzkum diskriminace homosexuální komunity, výzkum diskriminace etnických menšin atp.

## Databáze JSTOR

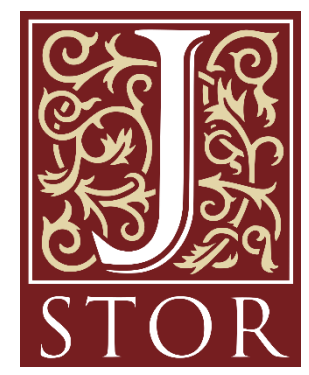

- Plnotextová databáze obsahující články z více jak 1 500 odborných časopisů, knihy či jejich kapitoly
- Pokrývá společenské, humanitní i přírodní vědy
	- Výběr si vždy omezte na ekonomii (Economics)
- Podrobný návod na vyhledávání naleznete na <https://www.vse.cz/zdroje/info/jstor>
- Cvičení: nalezněte na JSTOR doplňující článek na seminář s tématem diskriminace na trhu práce vydaný od roku 2010

### Postup hledání - cvičení

- Na<https://www.vse.cz/zdroje/> si najdu JSTOR, přihlásím se stejně jako se hlásím do InSIS
- Kliknu na Advanced Search
- "Discrimination" (Item Title) + "labor market" (Full-text)
- Zaškrtnu Articles (Item Type)
- From: 2010 (Date Range)
- Language: v nabídce zvolím English
- Journal filter: zaškrtnu Economics

### Výsledek cvičení První 2 nejrelevantnější články

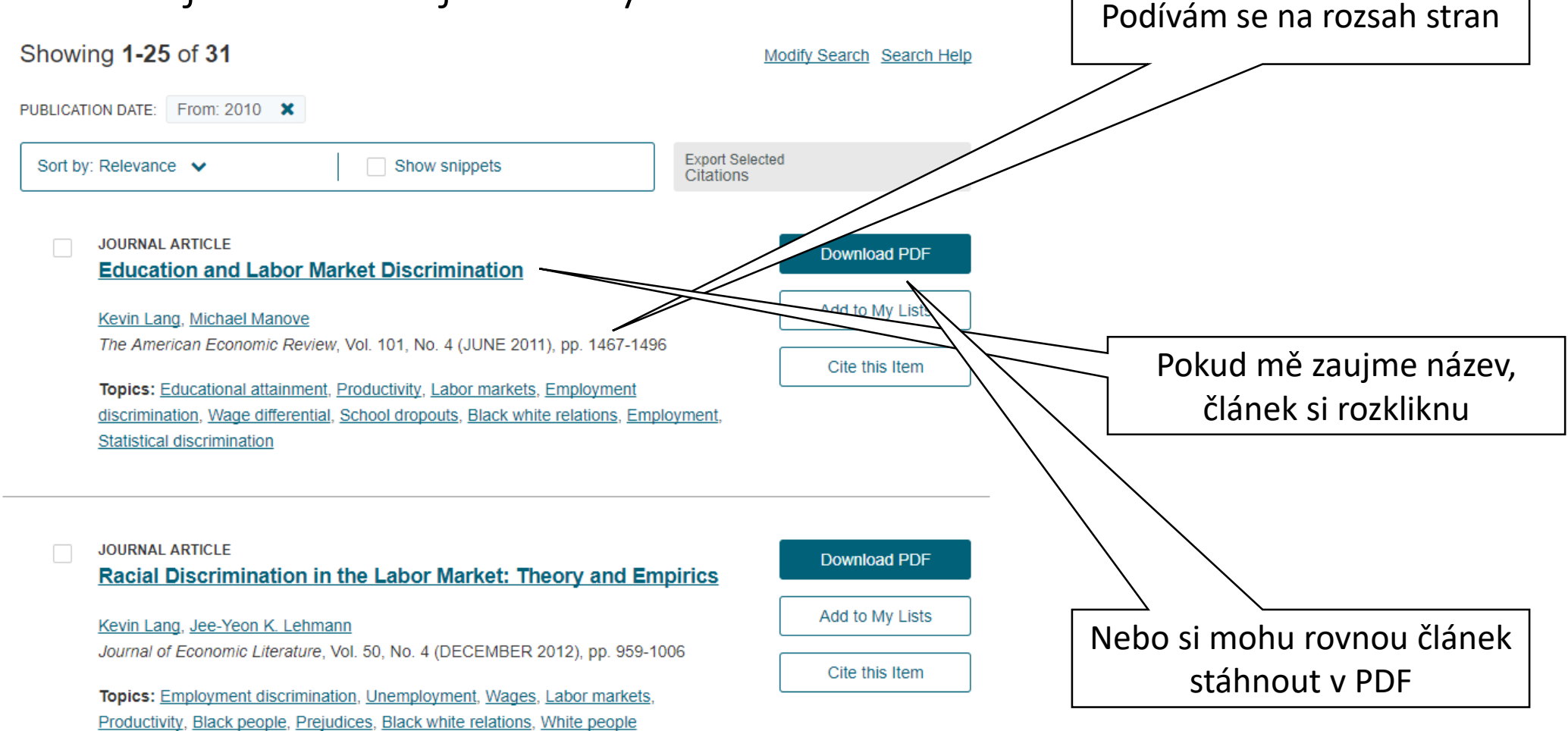

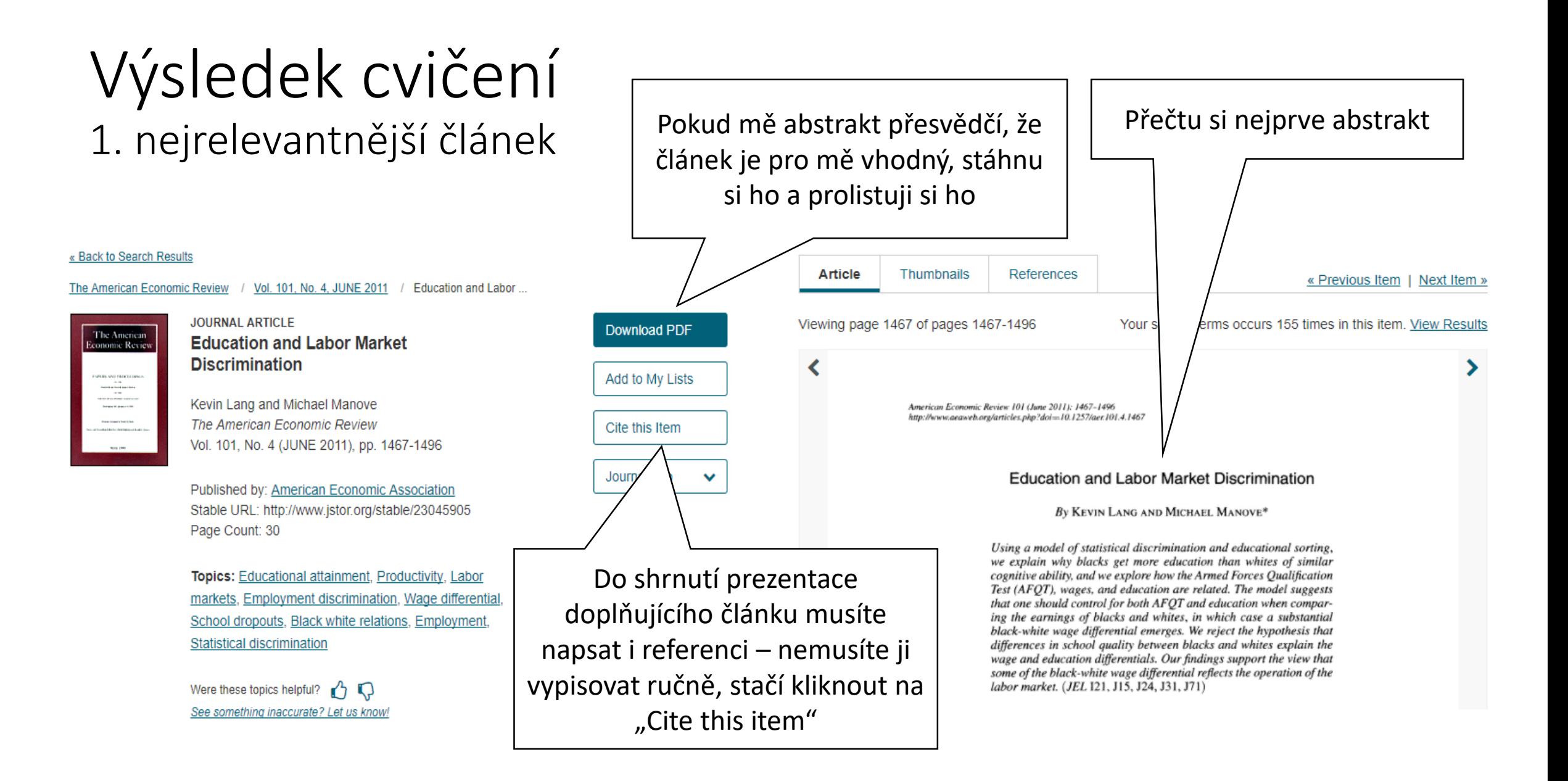

## Vygenerování reference

Cite This Item

Copy

Copy

Copy

### **Copy Citation**

### **MLA**

Lang, Kevin, and Michael Manove. "Education and Labor Market Discrimination." The American Economic Review, vol. 101, no. 4, 2011, pp. 1467-1496. JSTOR, JSTOR, www.istor.org/stable/23045905.

### **APA**

Lang, K., & Manove, M. (2011). Education and Labor Market Discrimination. The American Economic Review, 101(4), 1467-1496. Retrieved from http://www.jstor.org/stable/23045905

#### **CHICAGO**

Lang, Kevin, and Michael Manove. "Education and Labor Market Discrimination." The American Economic Review 101, no. 4 (2011): 1467-496. http://www.jstor.org/stable/23045905.

• Do shrnutí prezentace můžete přidat referenci v libovolné citační normě

- V BP máte určitou citační normu doporučenou, musíte se jí držet
- Stačí udělat ctrl+c a ctrl+v
- Webovou adresu můžete smazat
- Nezapomeňte referenci u doplňujícího článku uvést!

## Tipy pro práci s texty

- Doporučuji si alespoň v prvních týdnech semestru články tisknout lépe se vám budou číst, budete si do nich moci psát překlad slovíček, poznámky, zvýrazňovat si pasáže textu
- Na delší texty si vyhraďte více času, stejně tak na čtení na začátku semestru
	- Čím více článků v angličtině přečtete, tím rychleji další budete číst
- V prezentaci vždy musí zaznít a vy to ve článcích musíte vyčíst:
	- Hypotéza/y článku
	- Popis výzkumu
	- Založení výzkumu v ekonomické teorii
	- Popis dat (velikost vzorku, odkud byla čerpána, jakého státu se týkají atd.)
	- Popis metody (odhadová technika)
	- Výsledky
	- Implikace výsledků
	- Vlastní rozšíření myšlenky výzkumu (viz Pokyny ke kurzu)

## Databáze EBSCO

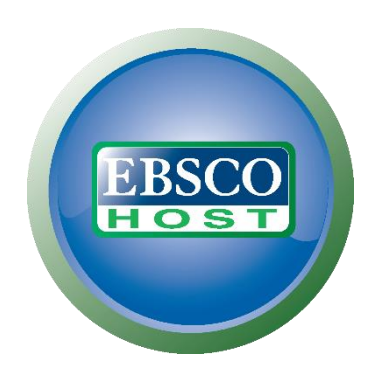

- Platforma umožňující přístup k plnotextovým databázím článků z více jak 14 000 časopisů a také k monografiím
- Zahrnuje oblast ekonomiky, managementu, financí, účetnictví, obchodu, humanitních a sociálních věd, zdravotnictví, vědy a kultury
- Podrobný návod na vyhledávání naleznete na <https://www.vse.cz/zdroje/info/ebsco>
- Cvičení: nalezněte na EBSCu doplňující článek na seminář s tématem diskriminace na trhu práce vydaný od roku 2010

### Postup hledání - cvičení

- Na<https://www.vse.cz/zdroje/> si najdu EBSCO, přihlásím se stejně jako se hlásím do InSIS
- Zadám "Discrimination" (TI Titul) + "labor market" (AB Abstrakt)
- Zaškrtnu Scholarly (Peer Reviewed) Journals + Articles (Item Type)
- Vždy zaškrtávám Akademická periodika
- Datum publikování od: 2010
- Jazyk: v nabídce zvolím English nebo Czech
- Zašrtnu, abych měl/a přístup k full-textu článku

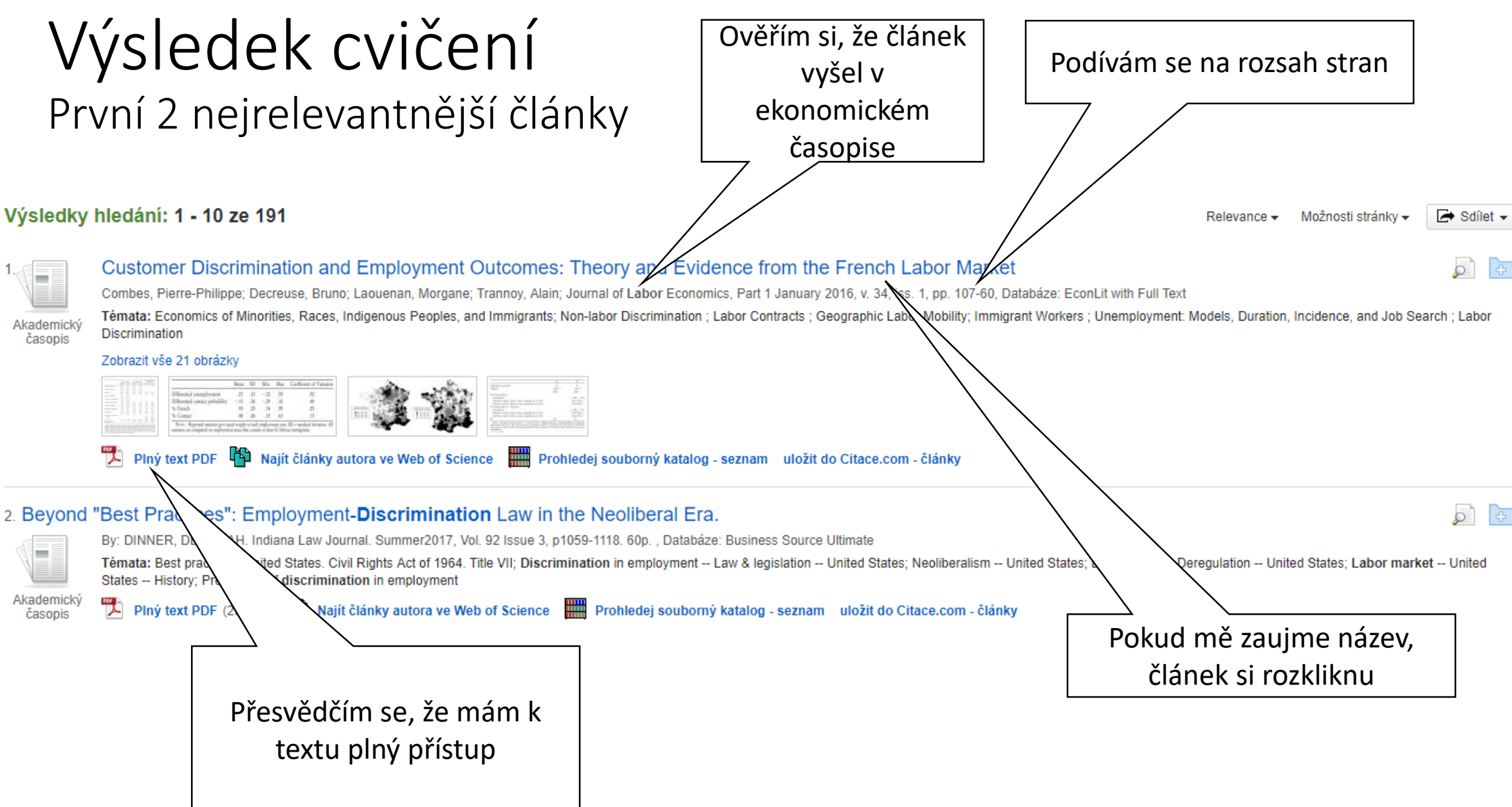

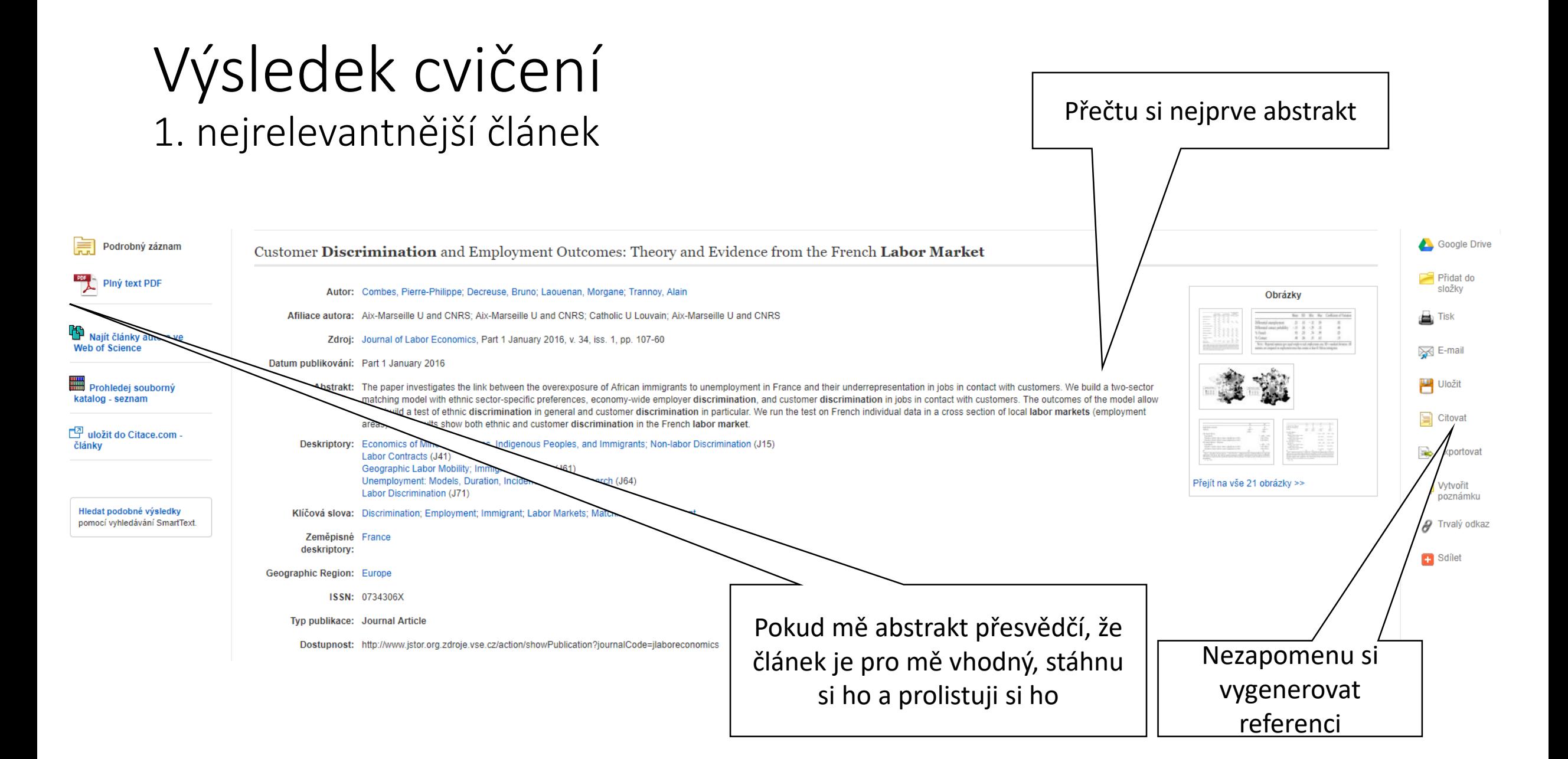

## Databáze ProQuest Central

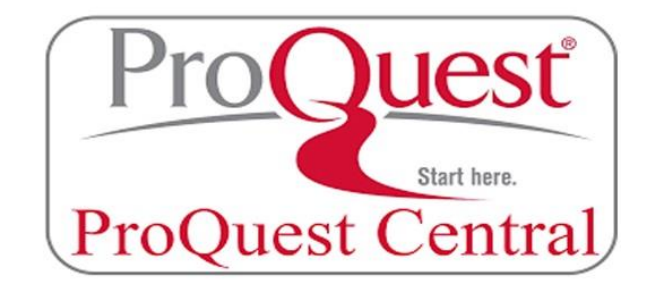

- Obsahuje mimo jiné články z více jak 16 500 časopisů v plnotextové podobě, plné texty disertačních prací, přes 1 400 novinových titulů (např. The Wall Street Journal)
- Podrobný návod na vyhledávání naleznete na <https://www.vse.cz/zdroje/info/proquest>
- Cvičení: nalezněte na ProQuest Central doplňující článek na seminář s tématem diskriminace na trhu práce vydaný od roku 2010

### Postup hledání - cvičení

- Na<https://www.vse.cz/zdroje/> si najdu ProQuest Central, přihlásím se stejně jako se hlásím do InSIS
- Kliknu v záhlaví na Pokročilé hledání
- Zadám "Discrimination" (Název dokumentu TI) + "labor market" (Abstrakt AB)
- Omezit na: plný text
- Datum vydání: Konkrétní časový rozsah (od 2010)
- Ty zdroje: Scholarly Journals
- Typ dokumentu: Article
- Jazyk: Aangličtina a Čeština

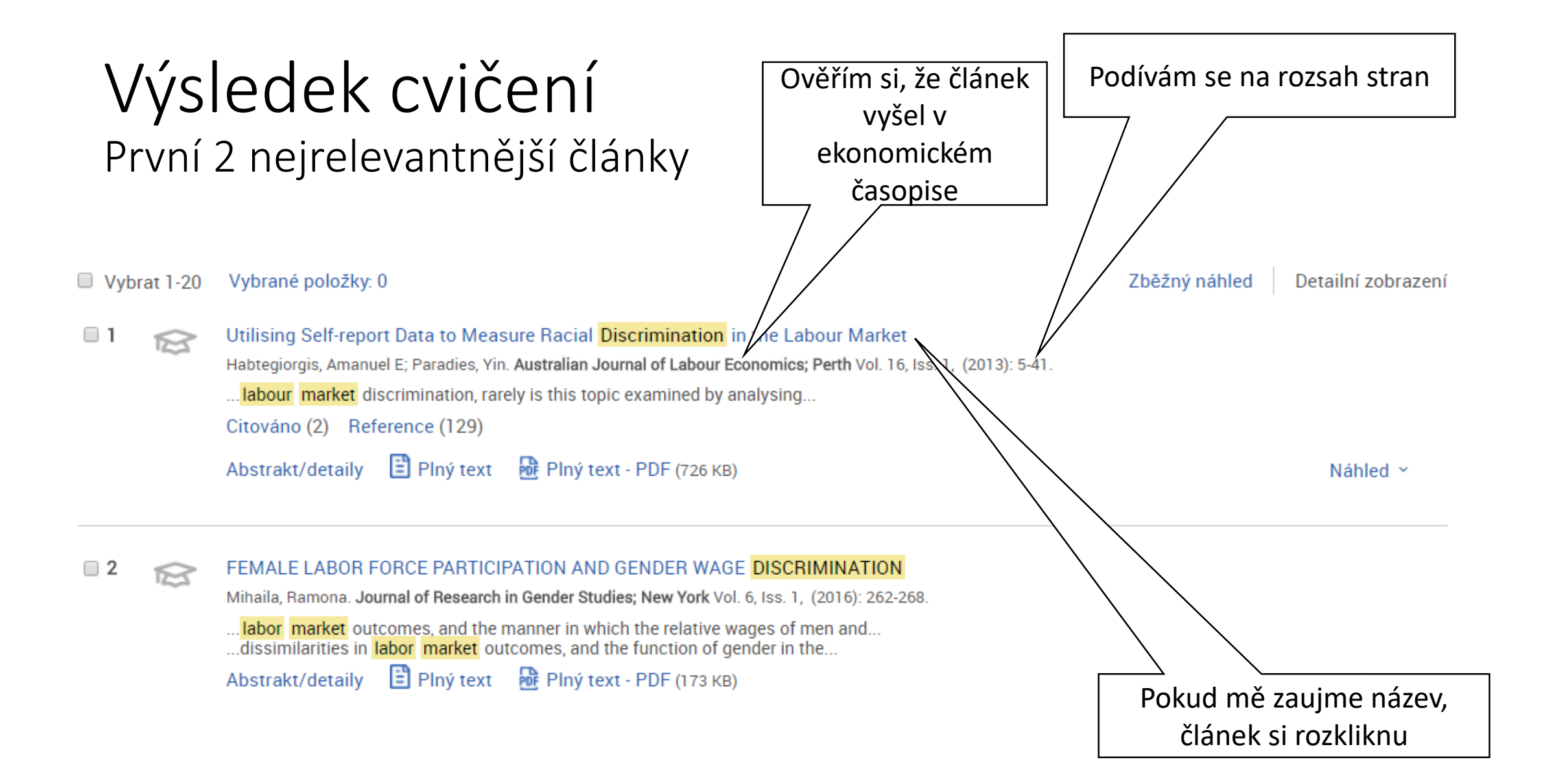

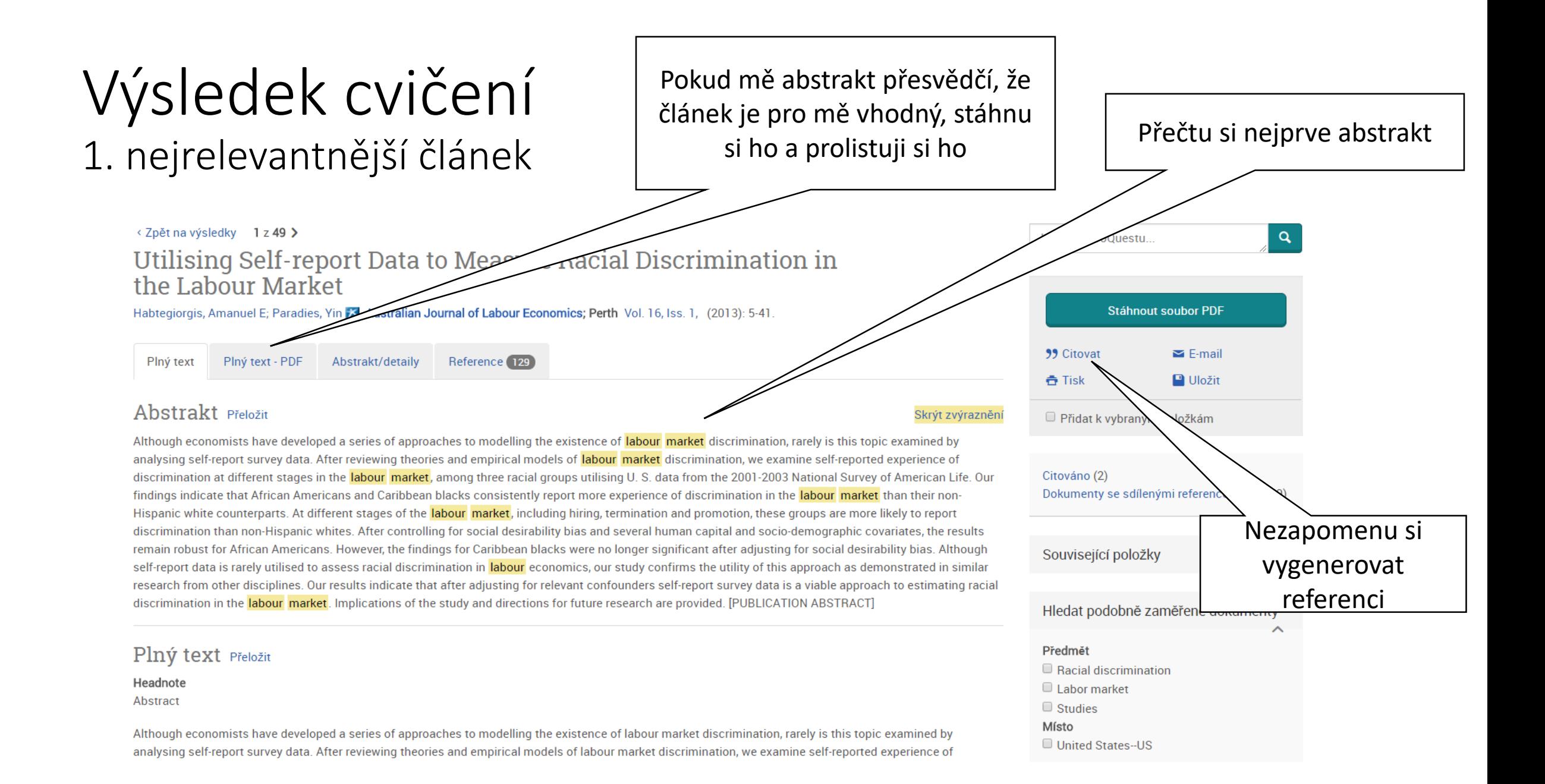

## Google Scholar

- Volně přístupná bibliografická databáze, poskytovatelem je Google
- Obsahuje články z akademických časopisů, knihy, kvalifikační práce, příspěvky z konferencí, patenty a další
- U zdrojů zveřejňuje počet citací
- Adresa: <https://scholar.google.cz/> nebo <https://scholar.google.com/>
- Výhody: u zdroje lze vidět, kde je dostupný na internetu
- Nevýhody: výběr nelze omezit na časopisy dle oboru vědy; ve výsledcích se objeví dohromady články, knihy i kvalifikační práce
- Cvičení: nalezněte na Google Scholar doplňující článek na seminář s tématem diskriminace na trhu práce vydaný od roku 2010

### Postup hledání - cvičení

- Doporučuji používat anglickou verzi Google Scholar
- Do vyhledávacího řádku zadáme "discrimination labor market"
- Po levé straně seznamu s výsledky odklikneme "include patents" a "include citation"
- "Custom range" nám umožní nastavit si datum, kdy článek vyšel zadáme od r. 2010 a klikneme na "search"
- Ve výsledcích se budete muset zorientovat, tzn. rozpoznat co je článek, co kniha, co kvalifikační práce, zdali článek vyšel v ekonomickém časopise atp.

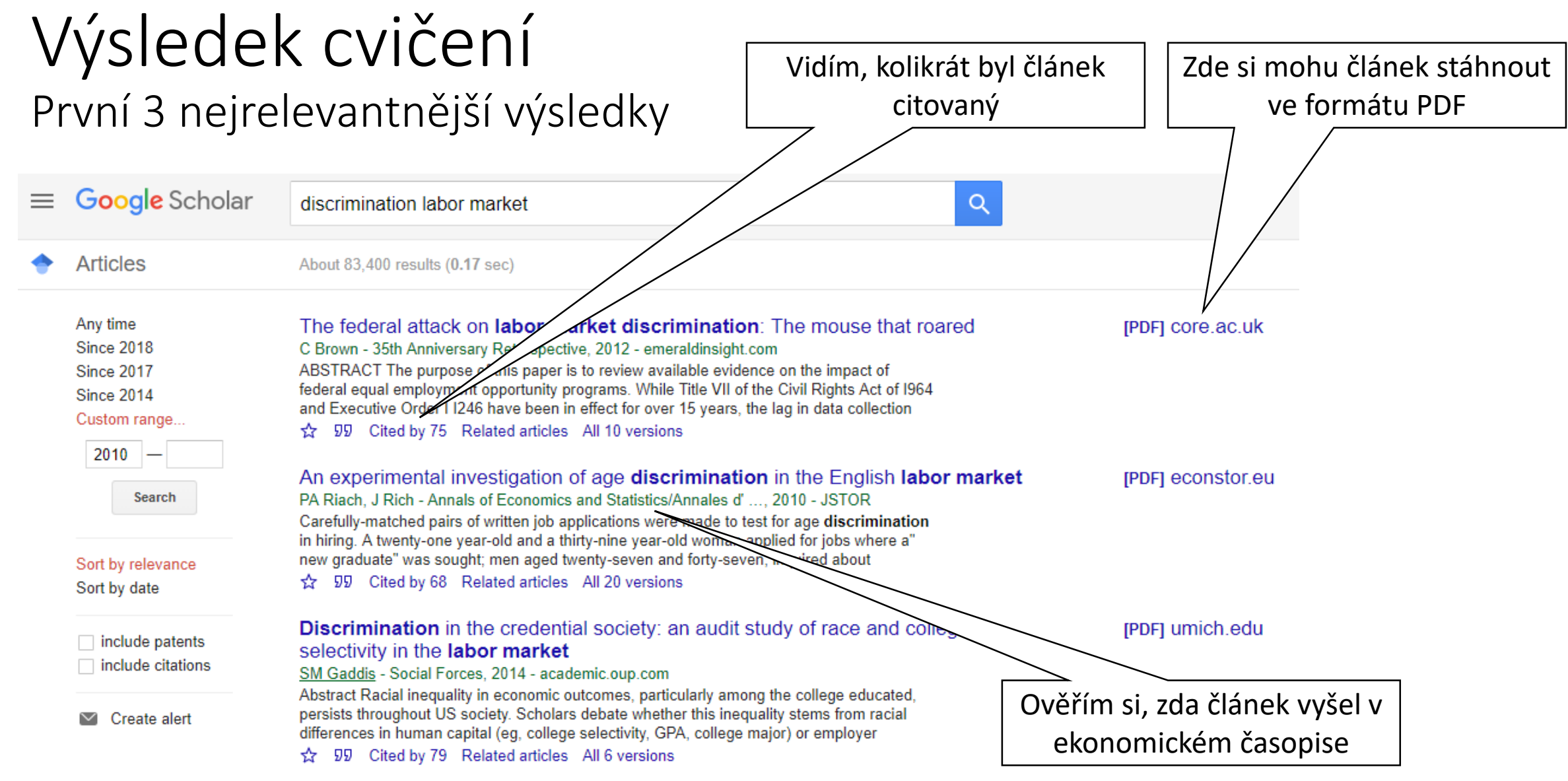

## Tipy pro výběr doplňujících článků

- Články vyhledávejte v databázích odborných zdrojů
- Kvalita vámi vybraného článku bude zohledněna v hodnocení doplňující prezentace
- Vybírejte si takové články, o kterých dokážete hovořit 15 min bez toho, aniž byste museli říci "to jsem nepochopil", "bylo to hrozně nepřehledné", "vlastně nevím, o čem to bylo"
- Nevybírejte si příliš technické texty, texty z jiných oborů společenských věd než je ekonomie (sociologie, antropologie, marketing atp.)
- Vybírat si můžete i české texty: doporučuji články z časopisu Politická ekonomie (https://www.vse.cz/polek/)
- Pokud si nebudete jisti svým výběrem, napište mi

# Děkuji za pozornost.

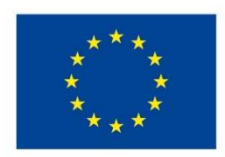

EVROPSKÁ UNIE Evropské strukturální a investiční fondy Operační program Výzkum, vývoj a vzdělávání

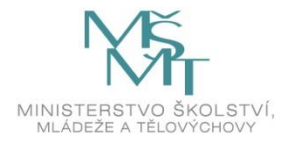

Toto dílo podléhá licenci Creative Commons *Uveďte původ – Zachovejte licenci 4.0 Mezinárodní.*

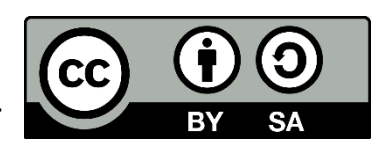